## SCHURINGA\_STAT5A\_TARGETS\_DN

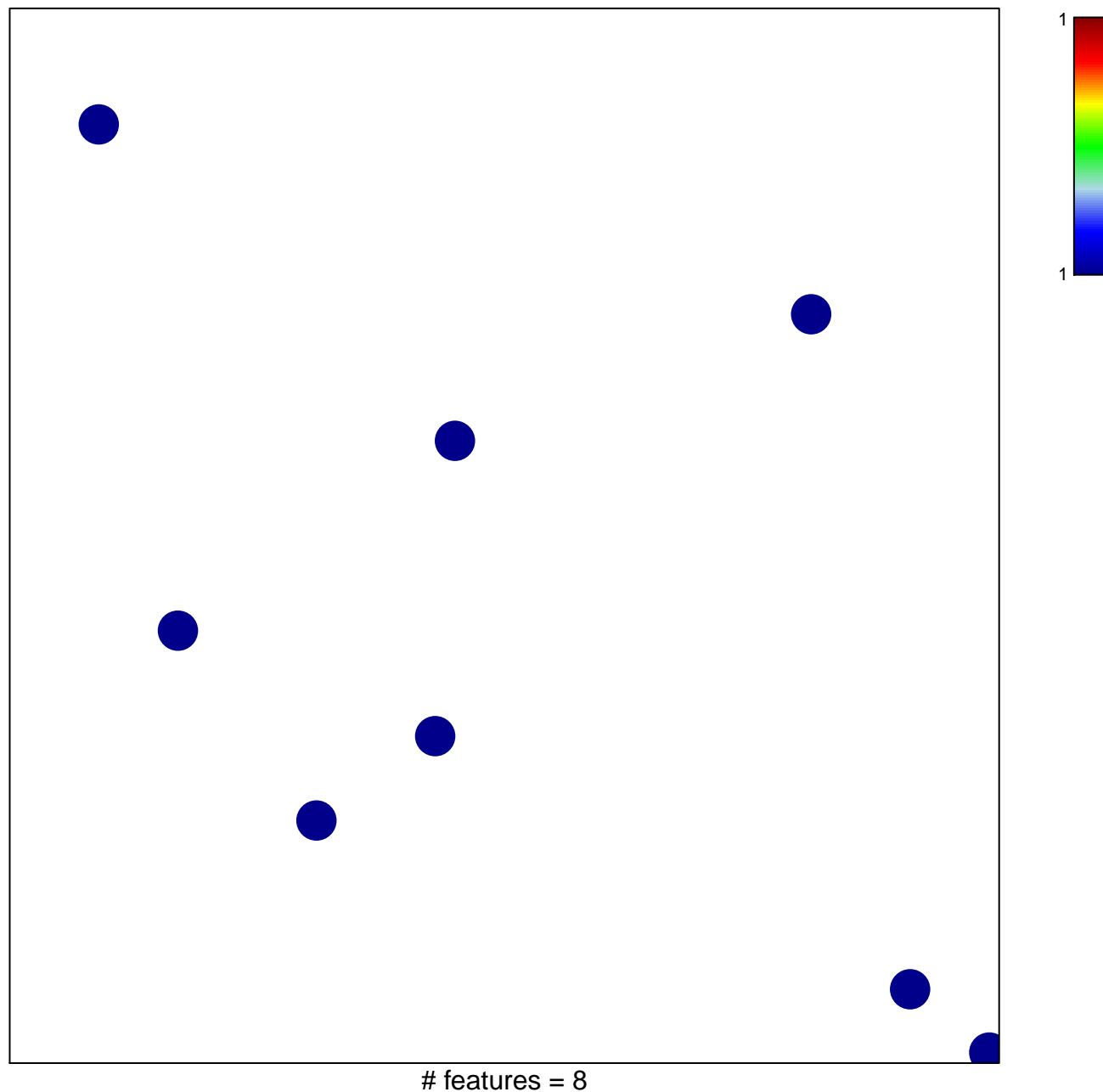

chi-square  $p = 0.85$ 

## **SCHURINGA\_STAT5A\_TARGETS\_DN**

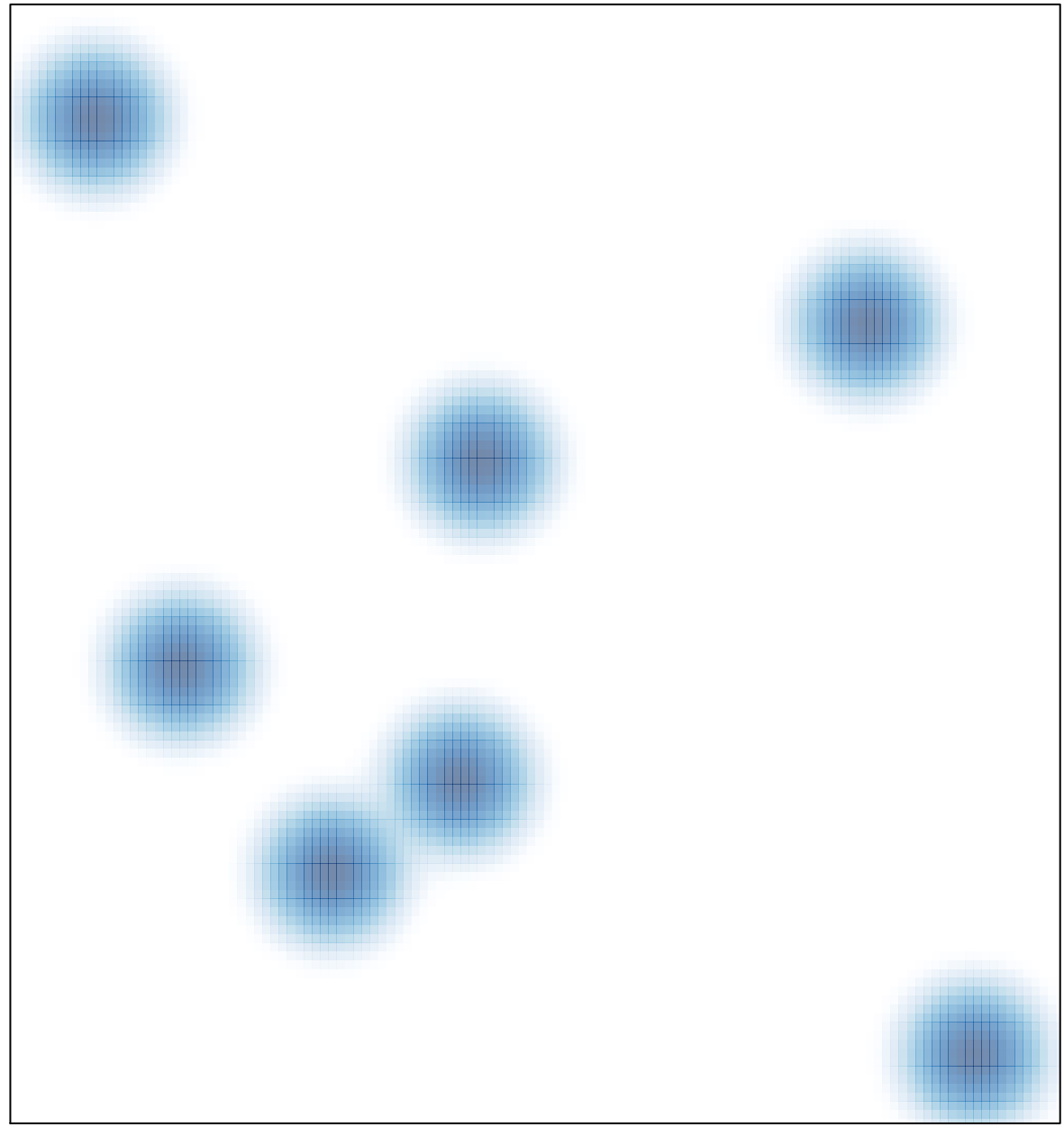

# features =  $8$ , max = 1